CS1110 Final Exam Review Session 1 Spring 2017

**Loop Invariants & Sequence Algorithms**

# **On the Exam (May 18th 9am, Barton):**

- String, list, and dictionary processing (for loops)
- Testing and debugging
- Objects, classes (+ subclasses and inheritance)
- Name resolution
- Frames and the call stack
- Recursion
- While loops & invariants
- Sequence and sorting algorithms

# **On the Exam (May 18th 9am, Barton):**

- String, list, and dictionary processing (for loops)
- Testing and debugging
- Objects, classes (+ subclasses and inheritance)
- Name resolution
- Frames and the call stack
- Recursion
- While loops & invariants
- Sequence and sorting algorithms

#### **Notes on Range Notation**

- Pay attention to range: a.b or  $a+1.b$  or  $a...b-1$  or  $...$
- This affects the loop condition!
	- Range a..b-1, has condition  $k < b$
	- Range a.b, has condition  $k < b +1$
- Note that a..a-1 denotes an empty range
	- **There are no values in it**
- Note:  $b[a:b]$  in python represents  $b[a..b-1]$

# **DOs and DON'Ts #1**

- DO use variables given in the invariant.
- DON'T use other variables.

# invariant: b[h..] contains the sum of c[h..] and d[k..],

# except that the carry into position k-1 is in 'carry' while

# Okay to use b, c, d, h, k, and carry<br>
# Anything else should be 'local' to whit you points<br>
Will cost you point # Anything else should be 'local' to whill

### **Horizontal Notation for Sequences**

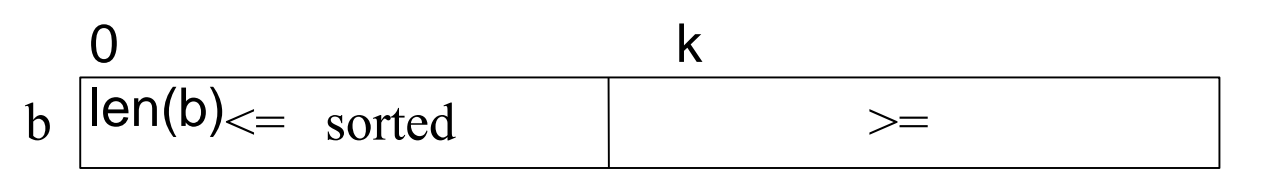

Example of an assertion about an sequence b. It asserts that:

- 1. b[0..k–1] is sorted (i.e. its values are in ascending order)
- 2. Everything in  $b[0..k-1]$  is  $\le$  everything in  $b[k..len(b)-1]$

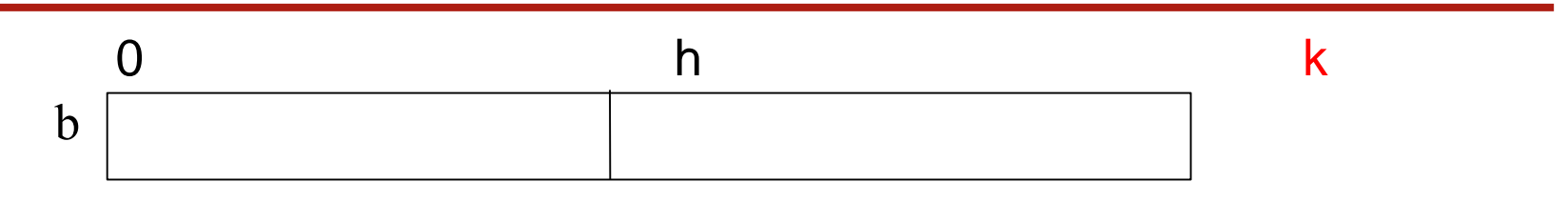

Given index h of the first element of a segment and index k of the element that follows that segment, the number of values in the segment is  $k - h$ .

 $b[h : k-1]$  has  $k-h$  elements in it.

h h+1

 $(h+1) - h = 1$ 

# **DOs and DON'Ts #2**

• DON'T put variables directly above vertical line.

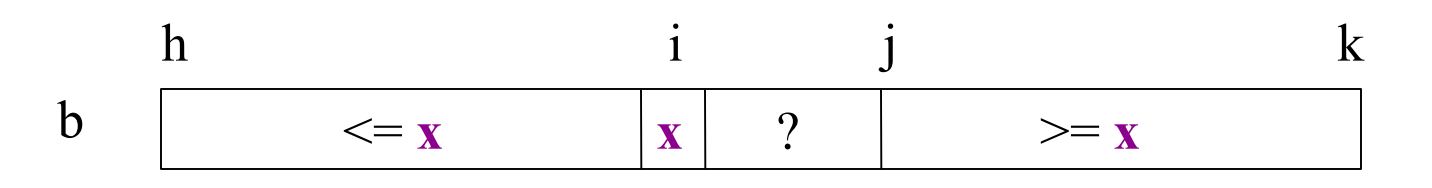

- $\blacksquare$  Where is j?
- If  $\mathbf{I}$  it unknown or  $\mathbf{I} = \mathbf{x}$ ?
- **Lines are BETWEEN elements and hence have no** index associated with them

#### **What we'll ask you to do on the exam**

- Write body of a loop to satisfy a given invariant.
- Given an invariant with code, identify all errors.
- Given an example, rewrite it with new invariant.

• You will NOT be responsible for coming up with your own invariants during this timed exam (e.g. as on A5 in generate food grid).

- Suppose you were trying to sum up all of the elements of a list b:
	- Even if we were constrained to only use while loops there are many possible solutions…

```
i = 0tot = 0# inv #1: total is sum of b[0..i-1]
while i < len(b):
  tot += b[i]i + = 1return tot
```

```
i = 0\text{tot} = 0# inv #1: total is sum of b[0..i-1]while i < len(b)tot += b[i]i + 1return tot
i = -1tot = 0# inv #2: total is sum of b[0..i]while i < len(b) -1:
  tot += b[i+1]i + = 1return tot
```
 $i = 0$ tot  $= 0$ # inv #1: total is sum of b[0..i-1] while  $i <$  len(b) tot  $+= b[i]$  $i + = 1$ return tot

 $i = -1$ tot  $= 0$ # inv #2: total is sum of  $b[0..i]$ while  $i <$  len(b) -1: tot  $+= b[i+1]$  $i + = 1$ return tot

 $i = len(b)$ tot  $= 0$ # inv #3: total is sum of  $b[i..len(b)-1]$ while  $i > 0$ tot  $+=$   $b[i-1]$  $i = 1$ return tot

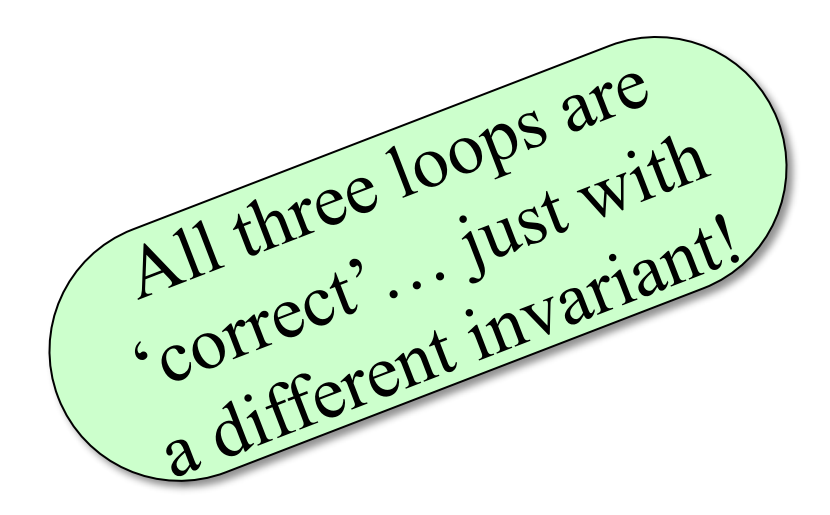

- Suppose you were trying to sum up all of the elements of a list b:
	- Even if we were constrained to only use while loops there are many possible solutions…
- An invariant is a theoretical tool to help you understand that a loop is working correctly
- Invariants also help you design complicated loops (Including Assignment 5!) by telling the programmer the state of what has been done.

## **Definitions**

- What's an Invariant?
	- An assertion that is supposed to "always" be true
	- If temporarily invalidated, must make it true again
- Loop Invariant An assertion that should be true before and after every iteration of the loop
	- E.g. tot is the sum of elements  $b[0..i-1]$ .
	- References the loop variables (tot and i loop vars)
- Class Invariant assertion on value of attribute
	- E.g. [int, 0…maxValue]

#### **Algorithm Inputs**

- We may specify that the list in the algorithm is
	- $\blacksquare$  b[0..len(b)-1] or
	- a segment  $b[h..k]$  or
	- a segment  $b[m..n-1]$
- **Work with whatever is given!**

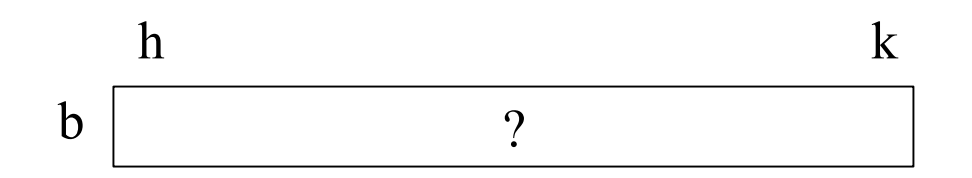

- How many elements are in this array?
	- $\blacksquare$  b[h..k] has k+1–h elements

#### **Steps to Tackle many invariant problems**

- 1. Identify Range: [0..len(b) -1], [h..k], other?
- 2. Identify Loop variables and direction(s) of processing
- 3. Draw Box Diagram for the Invariant
- 4. "Push" invariant boundary lines to Precondition state to find the initialization conditions
- 5. "Push" invariant boundary lines to Postcondition state to find the termination condition
- 6. Flip the termination condition to its opposite to get the while loop condition (Use strict inequalities:  $\leq, \geq,$  or  $!=$ ; not  $\leq$  or  $>=$ )
- 7. Identify the next element to process  $(i? i+1? i-1?)$
- 8. Write inside of loop to process next element and make progress

### **A Simple Example**

```
def sum_htok(b, h, k): 
  """Sum all the elements in a list from position h to (and including)
  position k """
  i =tot =# inv: tot is the sum of b[i+1..k]while
  # post: tot is the sum of b[h..k]
  return tot
```
### **A Simple Example**

```
def sum_htok(b, h, k): 
  """Sum all the elements in a list from position h to (and including)
  position k """
  i = ktot = 0# inv: tot is the sum of b[i+1..k]while i > h - 1:
       tot += b[i]i = i - 1# post: tot is the sum of b[h..k]
  return tot
```

```
# Make invariant true at start 
i = ht = k+1# inv: b[h..j-1] \le x = b[j] \le b[t..k]while j < t–1:
  if b[j+1] \le b[j]:
     swap b[i] and b[i+1]j = j + 1else:
     swap b[j+1] and b[t-1] 
     t=t-1# post: b[h..j-1] \le x = b[j] \le yb[j+1..k] 
         \leq x
       h j t k
inv: \mathbf{b} | \leq x | x | ??? | \geq x
```

```
# Make invariant true at start 
\mathsf{I} =
q =# inv: b[h..j-1] \le x = b[j] \le yb[q+1..k] 
while whee
```
# post: b[h..j–1] <= x = b[j] <= b[j+1..k]

```
# Make invariant true at start 
i = ht = k+1# inv: b[h..j-1] \le x = b[j] \le b[t..k]while j < t–1:
  if b[j+1] \le b[j]:
     swap b[i] and b[i+1]j = j + 1else:
     swap b[j+1] and b[t-1] 
     t=t-1# post: b[h..j-1] \le x = b[j] \le yb[j+1..k] 
         \leq x
        h j t k
inv: b \vert \leq x \vert x \vert ??? \vert \geq x
```

```
# Make invariant true at start 
\mathsf{I} =
q =# inv: b[h..j-1] \le x = b[j] \le yb[q+1..k] 
while whee
```
# post: b[h..j-1] 
$$
\le
$$
 x = b[j]  $\le$   
b[j+1..k] h j q k  
inv: b  $\le$  x x ???  $\ge$  x

```
# Make invariant true at start 
i = ht = k + 1# inv: b[h..j-1] \le x = b[j] \le b[t..k]while j < t–1:
   \left| \int_0^t b[j+1] \right| \leq b[j]:
      swap b[i] and b[i+1]j = j + 1else:
      swap b[j+1] and b[t-1] 
     t=t-1# post: b[h..j-1] \le x = b[j] \le yb[j+1..k] 
          \leq x
        h j t k
inv: b \vert \leq x \vert x \vert ??? \vert \geq x
```

```
# Make invariant true at start 
i = hq = k# inv: b[h..j-1] \le x = b[j] \le yb[q+1..k] 
while j < q:
```
# post: b[h..j-1] 
$$
\le
$$
 x = b[j]  $\le$   
b[j+1..k] h j q k  
inv: b  $\le$  x x ???  $\ge$  x

```
# Make invariant true at start 
i = ht = k + 1# inv: b[h..j-1] \le x = b[i] \le b[t..k]while j < t–1:
   \int if b[j+1] \le b[j]:
      swap b[i] and b[i+1]j = j + 1else:
      swap b[j+1] and b[t-1] 
      t=t-1# post: b[h..j-1] \le x = b[j] \le yb[j+1..k] 
            \leq x
         h j t k
|\text{inv: } \mathbf{b}| \leq \mathbf{x} \mid \mathbf{x} | ? ? ? | \geq \mathbf{x} | \quad \text{inv: } \mathbf{b} | \leq \mathbf{x}
```

```
# Make invariant true at start 
i = hq = k# inv: b[h..j-1] \le x = b[j] \le yb[q+1..k] 
while j < q:
   \left| \int f b[i+1] \right| \leq b[i]:
      swap b[i] and b[i+1]j = j + 1else:
      swap b[j+1] and b[q] 
      q = q - 1# post: b[h..j-1] \le x = b[j] \le zb[j+1..k] h
                       j q k
  inv: b \vert \langle x \vert x \vert x \vert^2 ??? \vert \rangle = x
```

```
# Make invariant true at start 
i = ht = k+1# inv: b[h..j-1] \le x = b[j] \le b[t..k]while j < t–1:
  if b[j+1] \leq b[j]:
     swap b[i] and b[i+1]j = j + 1else:
     swap b[j+1] and b[t-1] 
     t=t-1# post: b[h..j-1] \le x = b[j] \le yb[j+1..k] 
         \leq x
       h j t k
inv: \mathbf{b} | \leq x | x | ??? | \geq x
```

```
# Make invariant true at start 
 \vert =
m =# inv: b[h..j-1] \le x = b[j] \le yb[i+1..m]while :
```
# post: b[h..j–1] <= x = b[j] <= b[j+1..k]

```
# Make invariant true at start 
i = ht = k + 1# inv: b[h..j-1] \le x = b[i] \le b[t..k]while j < t–1:
  \int if b[j+1] \le b[j]:
     swap b[i] and b[i+1]j = j + 1else:
     swap b[j+1] and b[t-1] 
     t=t-1# post: b[h..j-1] \le x = b[j] \le yb[j+1..k] 
                                            # Make invariant true at start 
                                              i = hm = h# inv: b[h..j-1] \le x = b[j] \le yb[i+1..m]while \overline{ }# post: b[h..j-1] \le x = b[i] \le yb[j+1..k] h
          \leq x
        h j t k
|\text{inv: } \mathbf{b}| \leq \mathbf{x} \mid \mathbf{x} | ? ? ? | \geq \mathbf{x} | \quad \text{inv: } \mathbf{b} | \leq \mathbf{x}h j m k
                                               inv: \mathbf{b} \leq x \mathbf{x} > x \geq ???
5/14/17 Final Exam Review Part 1 24
```

```
# Make invariant true at start 
i = ht = k + 1# inv: b[h..j-1] \le x = b[i] \le b[t..k]while j < t–1:
   \int if b[j+1] \le b[j]:
      swap b[i] and b[i+1]j = j + 1else:
      swap b[j+1] and b[t-1] 
      t=t-1# post: b[h..j-1] \le x = b[j] \le yb[j+1..k] 
                                                # Make invariant true at start 
                                                 i = hm = h# inv: b[h..j-1] \le x = b[j] \le yb[i+1..m]while m < k:
                                                # post: b[h..j-1] \le x = b[i] \le yb[j+1..k] h
          \leq x
        h j t k
|\text{inv: } \mathbf{b}| \leq \mathbf{x} \mid \mathbf{x} | ? ? ? | \geq \mathbf{x} | \quad \text{inv: } \mathbf{b} | \leq \mathbf{x}h j m k
                                                  inv: \mathbf{b} \leq x \mathbf{x} > x \geq ???
```

```
# Make invariant true at start 
i = ht = k + 1# inv: b[h..j-1] \le x = b[i] \le b[t..k]while j < t–1:
   \int if b[j+1] \le b[j]:
      swap b[i] and b[i+1]j = j + 1else:
      swap b[j+1] and b[t-1] 
      t=t-1# post: b[h..j-1] \le x = b[j] \le yb[j+1..k] 
           \leq x
         h j t k
|\text{inv: } \mathbf{b}| \leq \mathbf{x} \mid \mathbf{x} | ? ? ? | \geq \mathbf{x} | \quad \text{inv: } \mathbf{b} | \leq \mathbf{x}
```

```
# Make invariant true at start 
 i = hm = h# inv: b[h..j-1] \le x = b[j] \le yb[i+1..m]while m < k.
  if b[m+1] \leq b[j]:
     swap b[j] and b[m+1]
     swap b[j+1] and b[m+1]
     m = m+1; j=j+1
  else:
     m = m + 1# post: b[h..j-1] \le x = b[i] \le xb[i+1..k] h
         h j m k
  inv: \mathbf{b} | \leq x | \mathbf{x} | \geq x | ???
```
#### **DNF – ID broken invariants**

```
def dnf (b, h, k):
  """Returns: partition points as a tuple ( i,j )"""
 t = h; i = k + 1, j = k;
 # inv: b[h..t] < 0, b[t+1..i-1] ?, b[i..j] = 0, b[j+1..k] > 0while t < i.
    if b[i-1] < 0:
      swap(b,i-1,t)
      t = t + 1elif b[i -1] == 0:
      i = i-1else: 
      swap(b,i-1,j)i = i-1; j = j-1# post: b[h..i-1] < 0, b[i..j] = 0, b[j+1..k] > 0return (i , j)
5/14/17 Final Exam Review Part 1 27
```
#### **DNF – ID broken invariants**

```
def dnf (b, h, k):
  """Returns: partition points as a tuple ( i,j )"""
 t = h h - 1; i = k+1, j = k;
 # inv: b[h..t] < 0, b[t+1..i-1] ?, b[i..j] = 0, b[j+1..k] > 0while t \leftrightarrow t+1 \leftrightarrow iif b[i-1] < 0:
      swap(b, i-1, t + 1)t = t + 1elif b[i -1] == 0:
      i = i-1else: 
       swap(b,i-1,j)i = i-1; j = j-1# post: b[h..i-1] < 0, b[i..j] = 0, b[j+1..k] > 0return (i , j)
5/14/17 Final Exam Review Part 1 28
```
# **Other Searching & Sorting**

- Mergesort / Quicksort: Partition on each side of the list and then merge back together
- Selection sort: find minimum value in part of the list, swap it with next element to check
- Linear search: check each next element, if you found what you're looking for return.
- Binary search: on a sorted list, look at middle element, and then look at the side where the element might fall if middle not what you want

#### **Good Luck!**